## 介護支援専門員研修受講申込手続きの流れについて

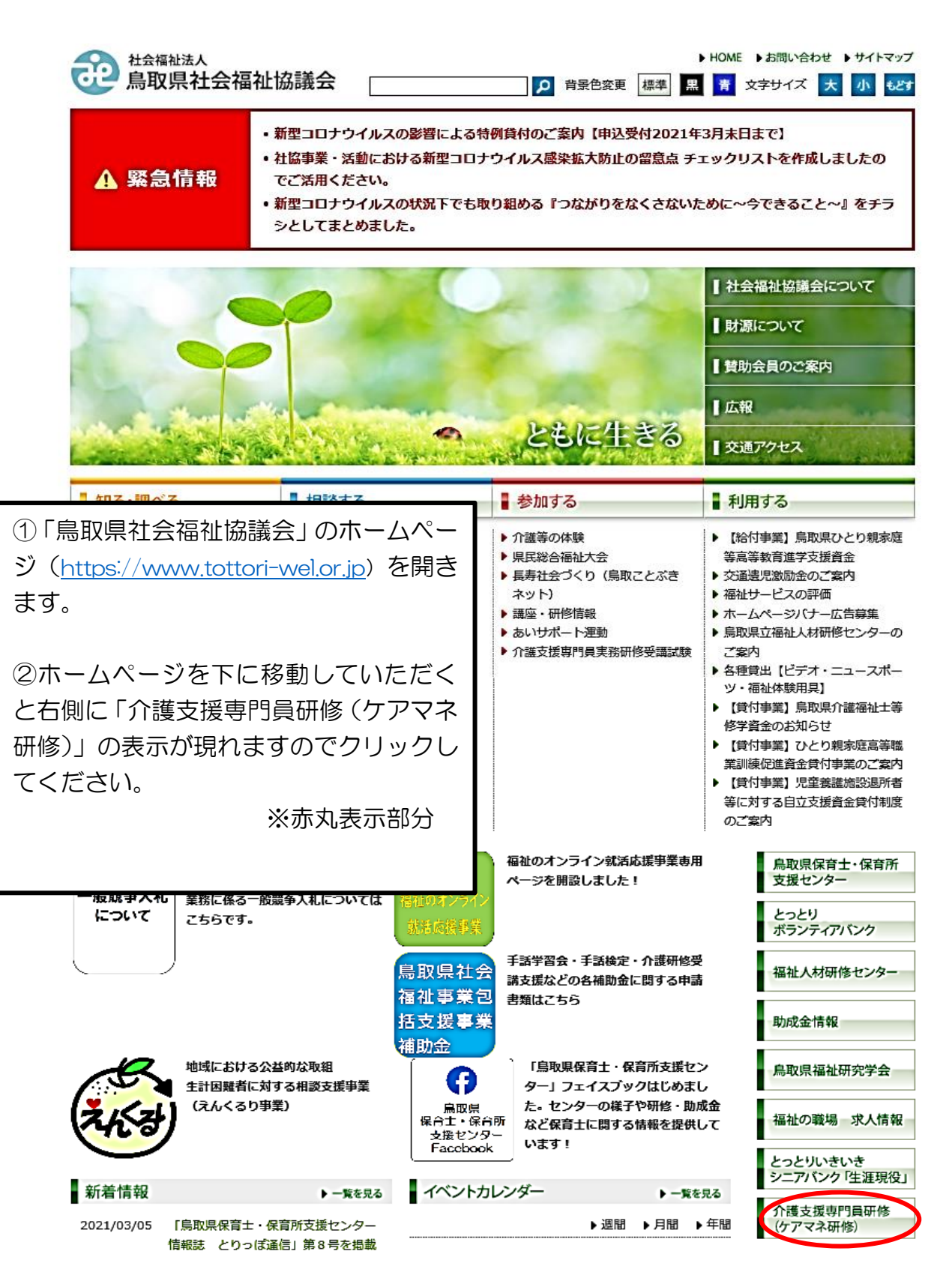

## 令和6年度介護支援専門員研修:別紙2

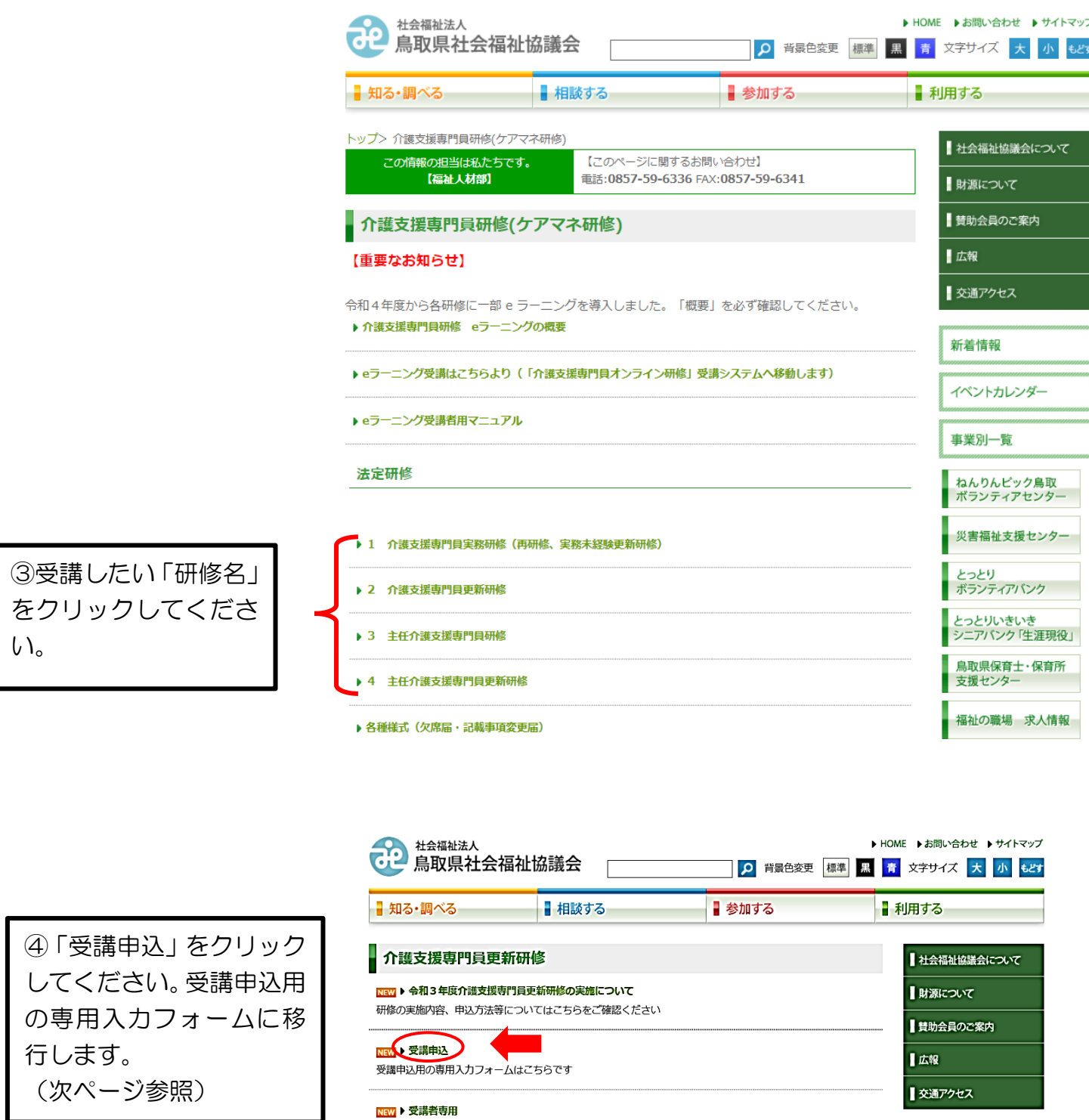

。<br>新着情報<br>《新着情報》

Ĭ

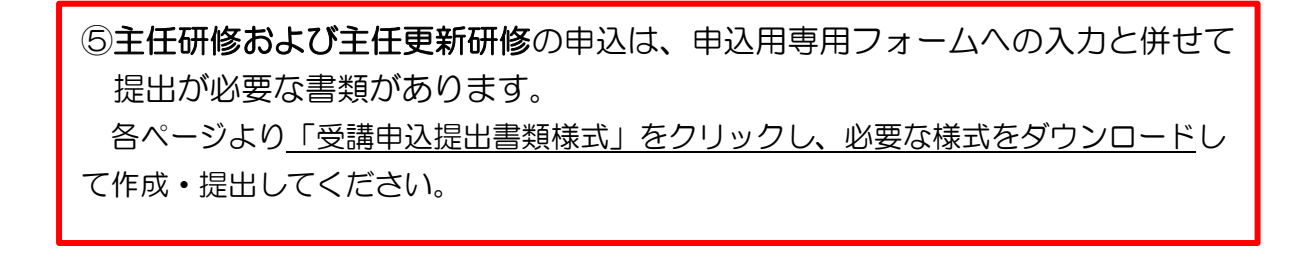

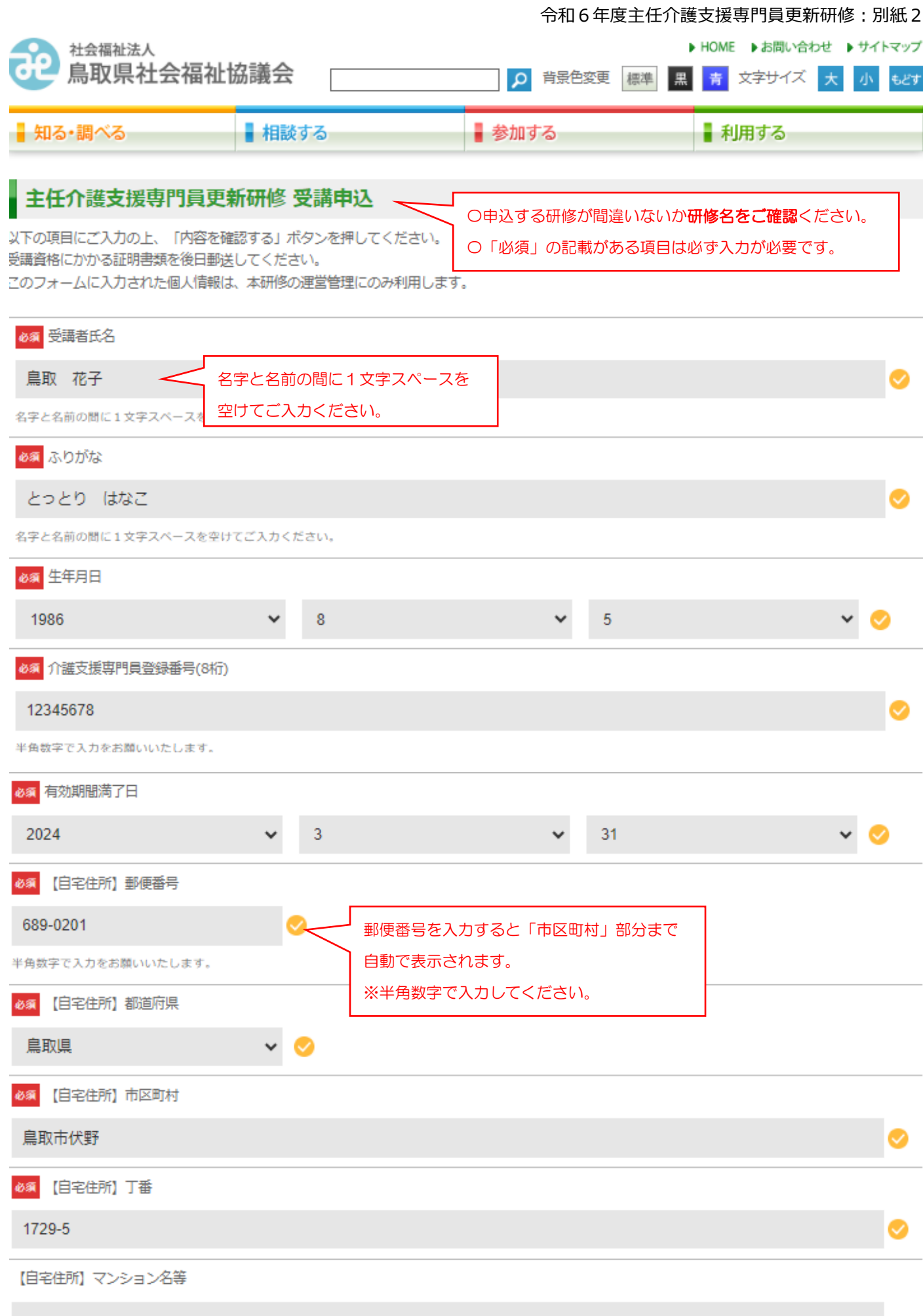

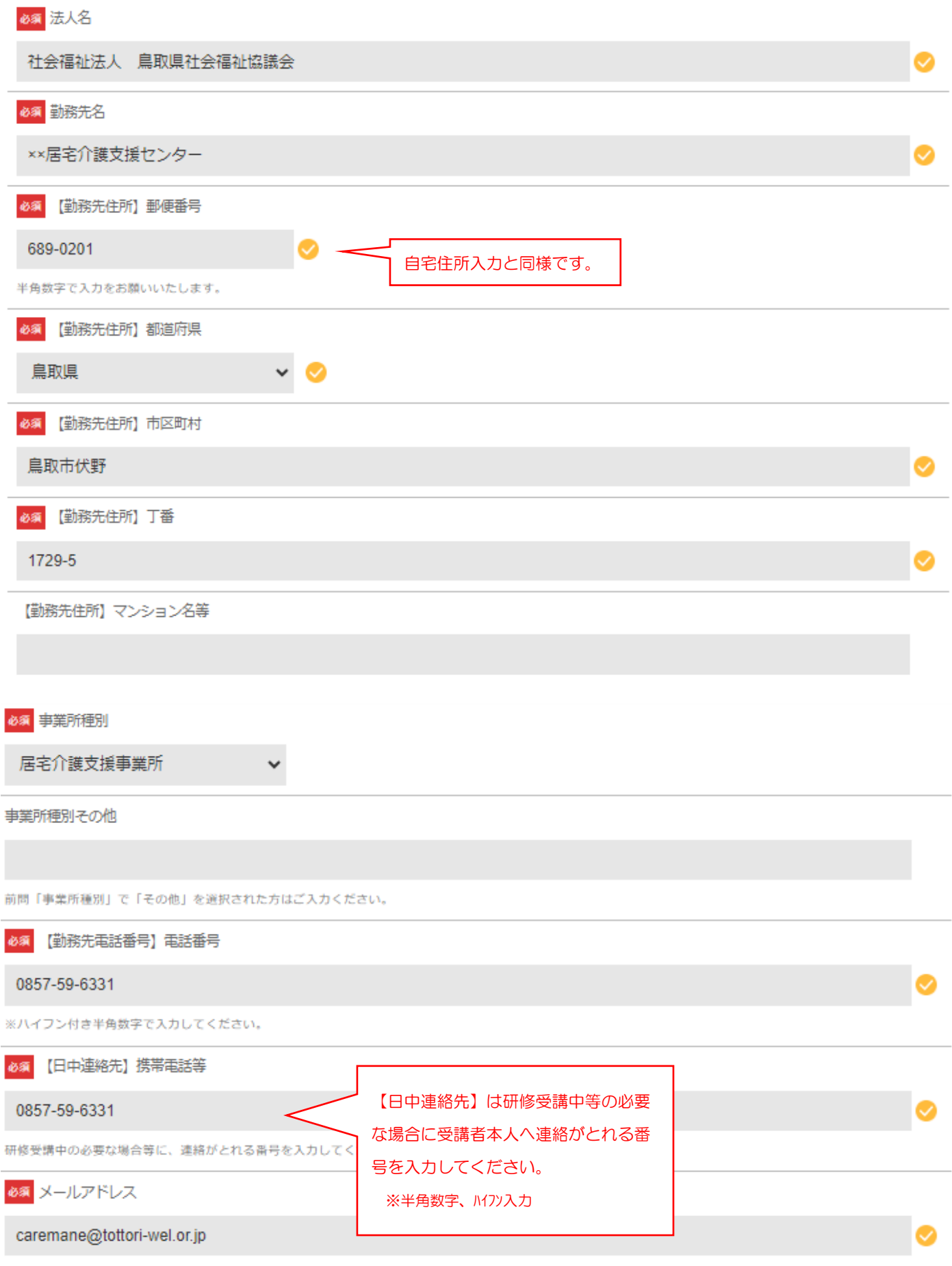

[0]と[0]、[1]と[l]など、問違えやすいアルファベット、数字等にご注意ください。

令和6年度主任介護支援専門員更新研修:別紙2

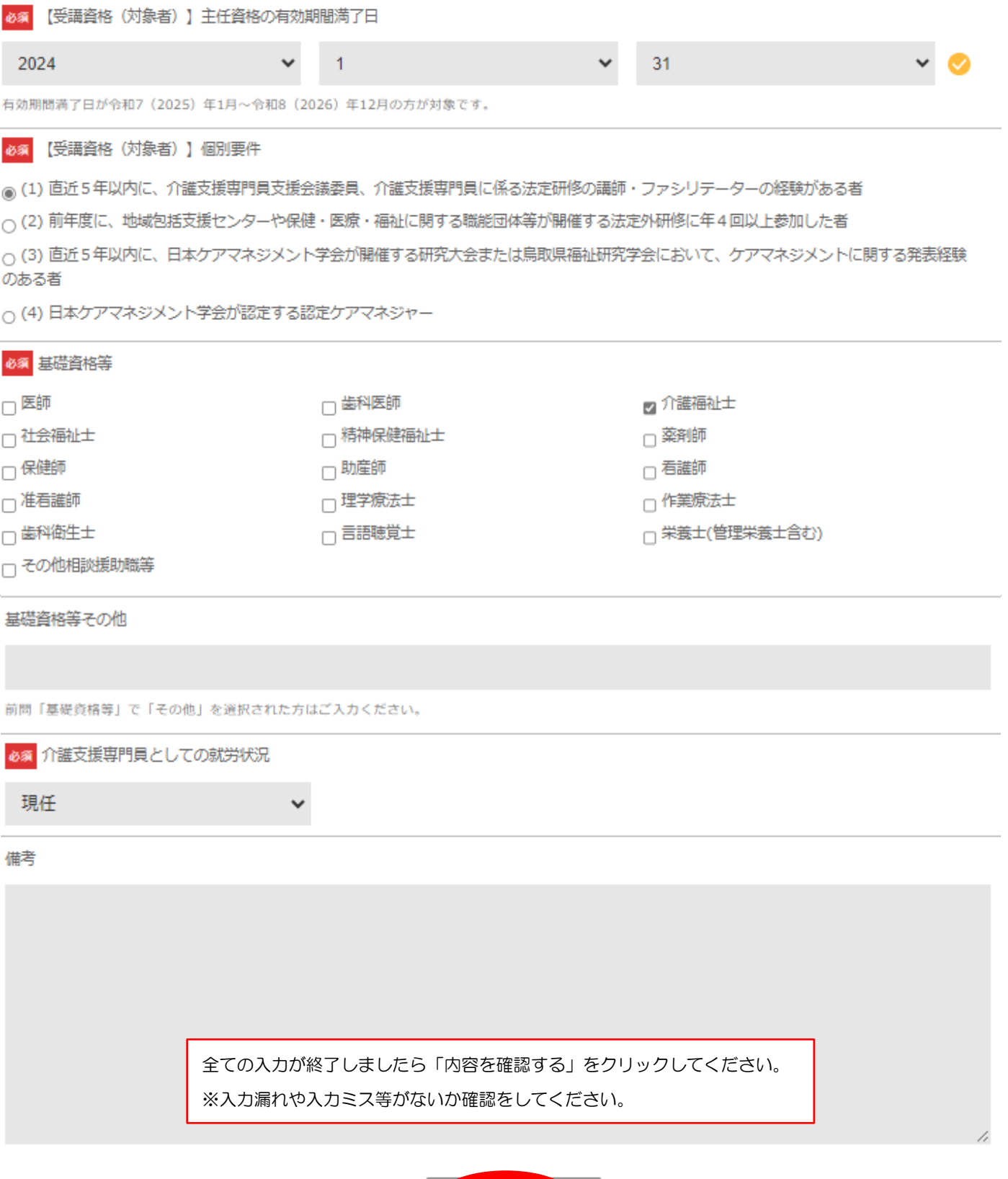

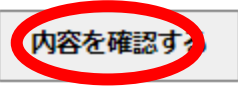

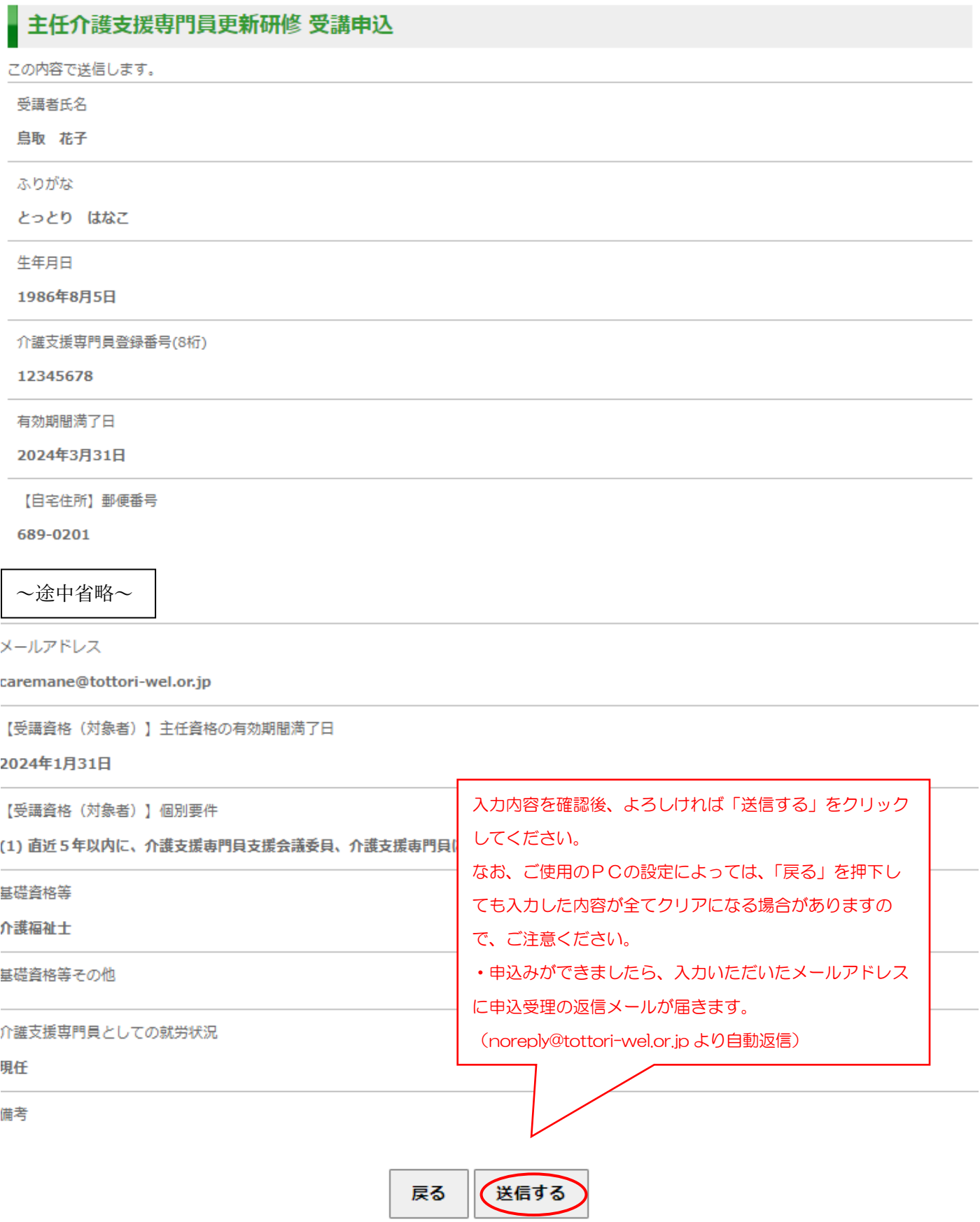